**Name: ……………………………………………………………Adm No …......…..........................**

**School: ………………………………………………….....……. Signature …………………**

**Date: ……………………………………………………………** 

**COMPUTER STUDIES PAPER TIME: 1 ¾ HOURS TERM 3 2017** 

## *Form 1*

**Computer Studies Paper 1 ¾ hours** 

## **INSTRUCTIONS TO STUDENTS:**

- *Write your name, admission number and school in the spaces provided.*
- *Sign and write the date of the examination in the spaces provided.*
- *Answer all questions in this question paper.*
- *All answers must be written in the spaces provided.*

**For Examiner's Use Only;**

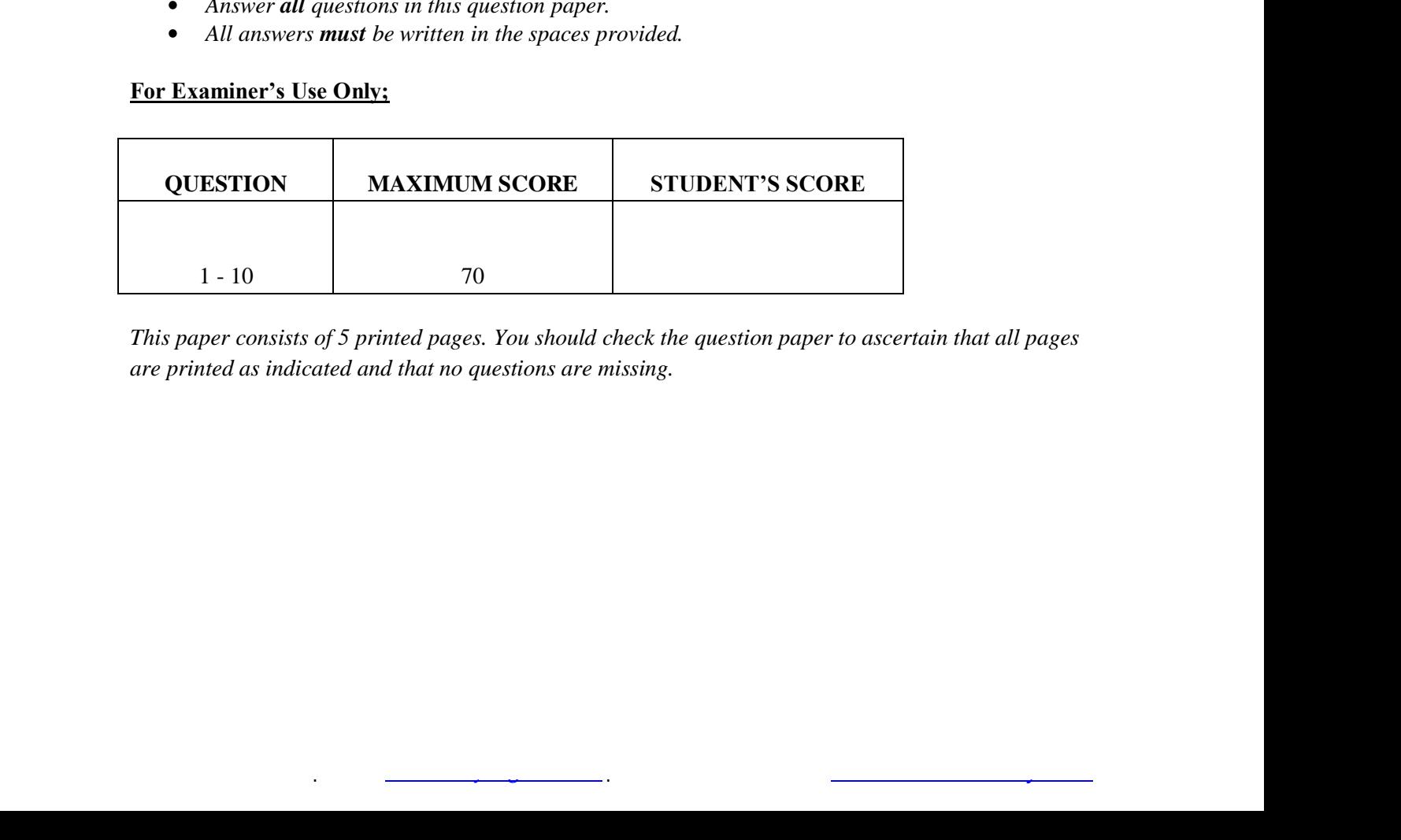

*This paper consists of 5 printed pages. You should check the question paper to ascertain that all pages are printed as indicated and that no questions are missing.* 

**Mob. 0711 8822 27 | Email: infosnkenya@gmail.com | Order answers online at www.schoolsnetkenya.com**

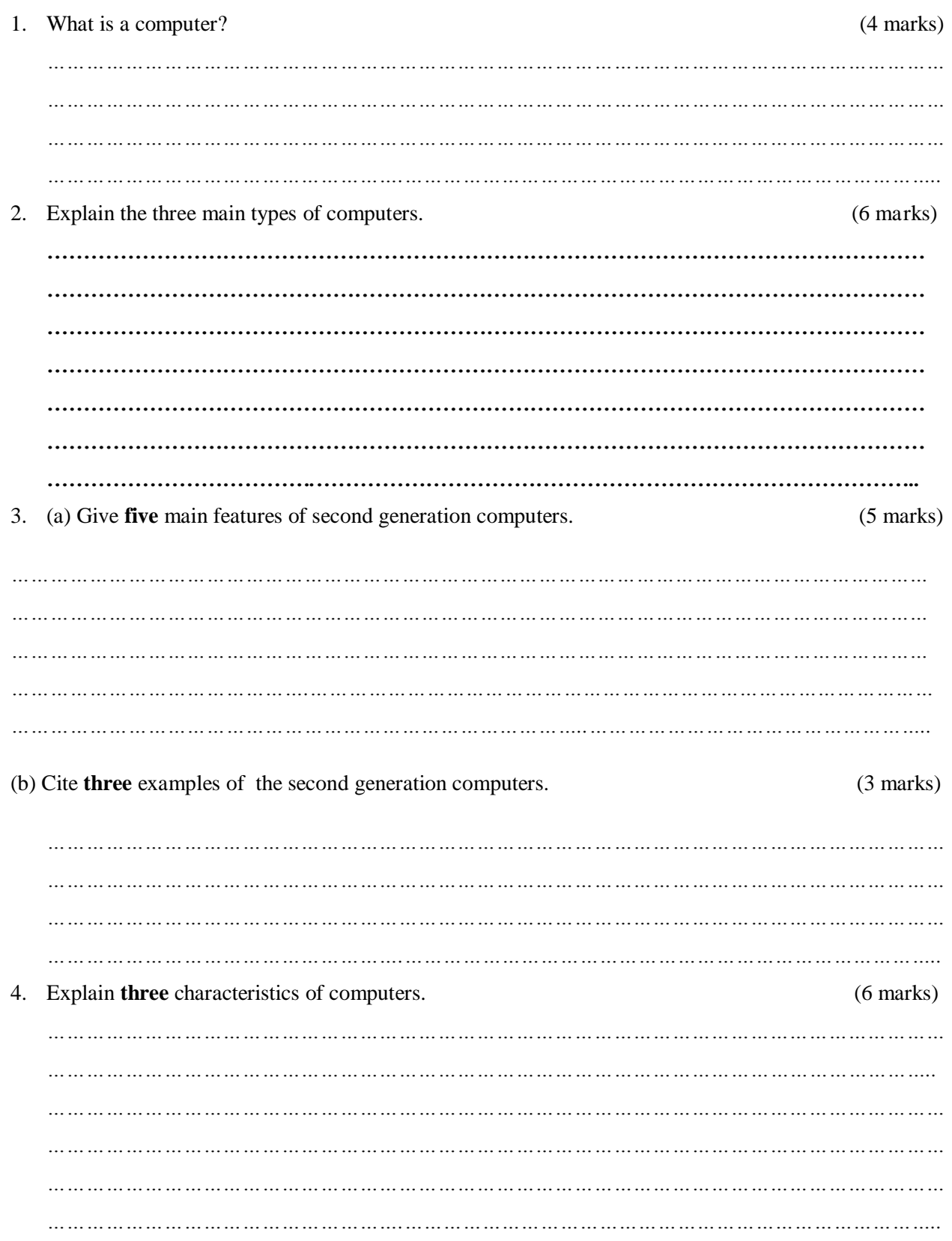

 $\mathcal{L}^{\pm}$ 

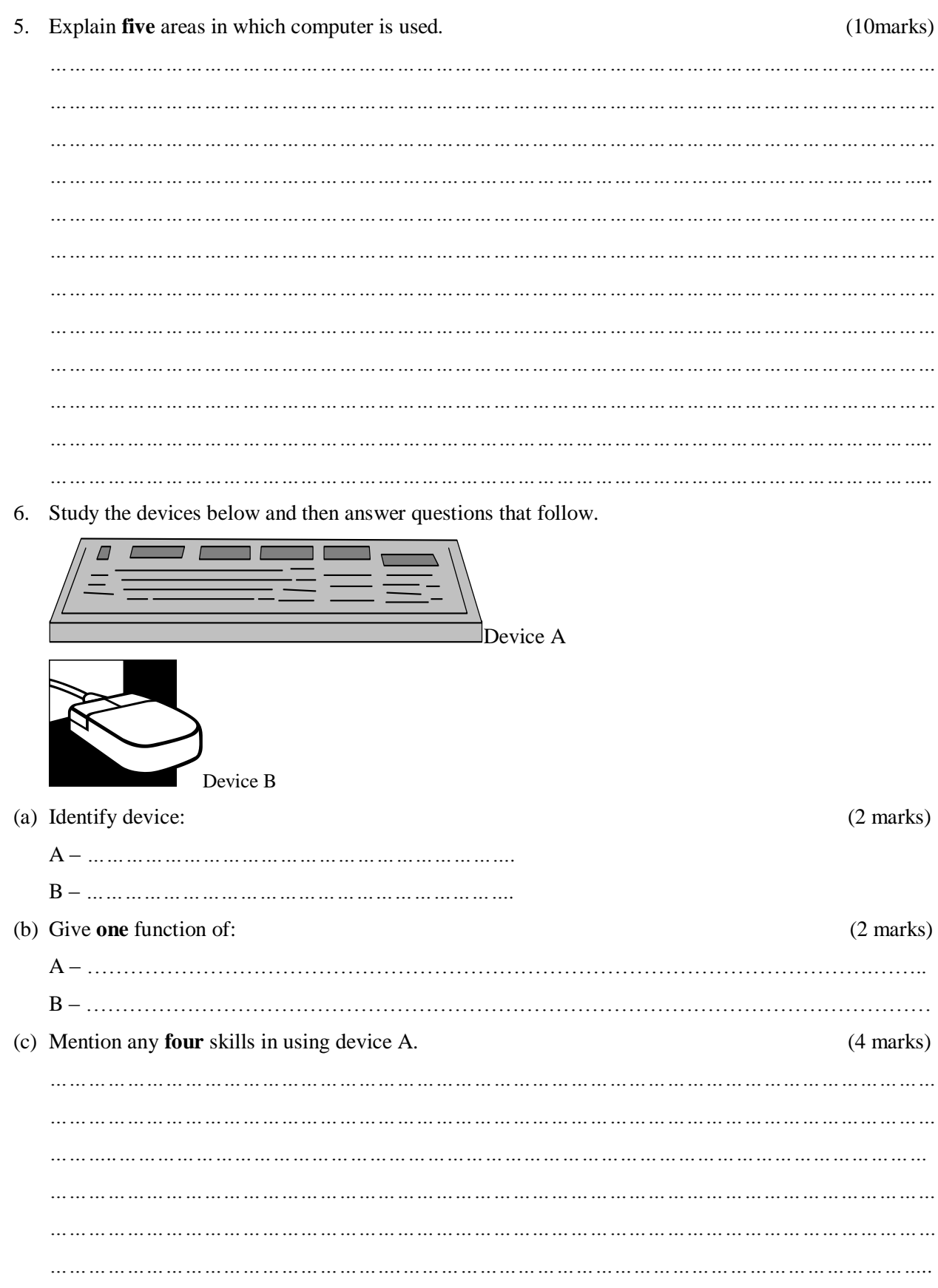

 $\mathcal{L}^{\pm}$ 

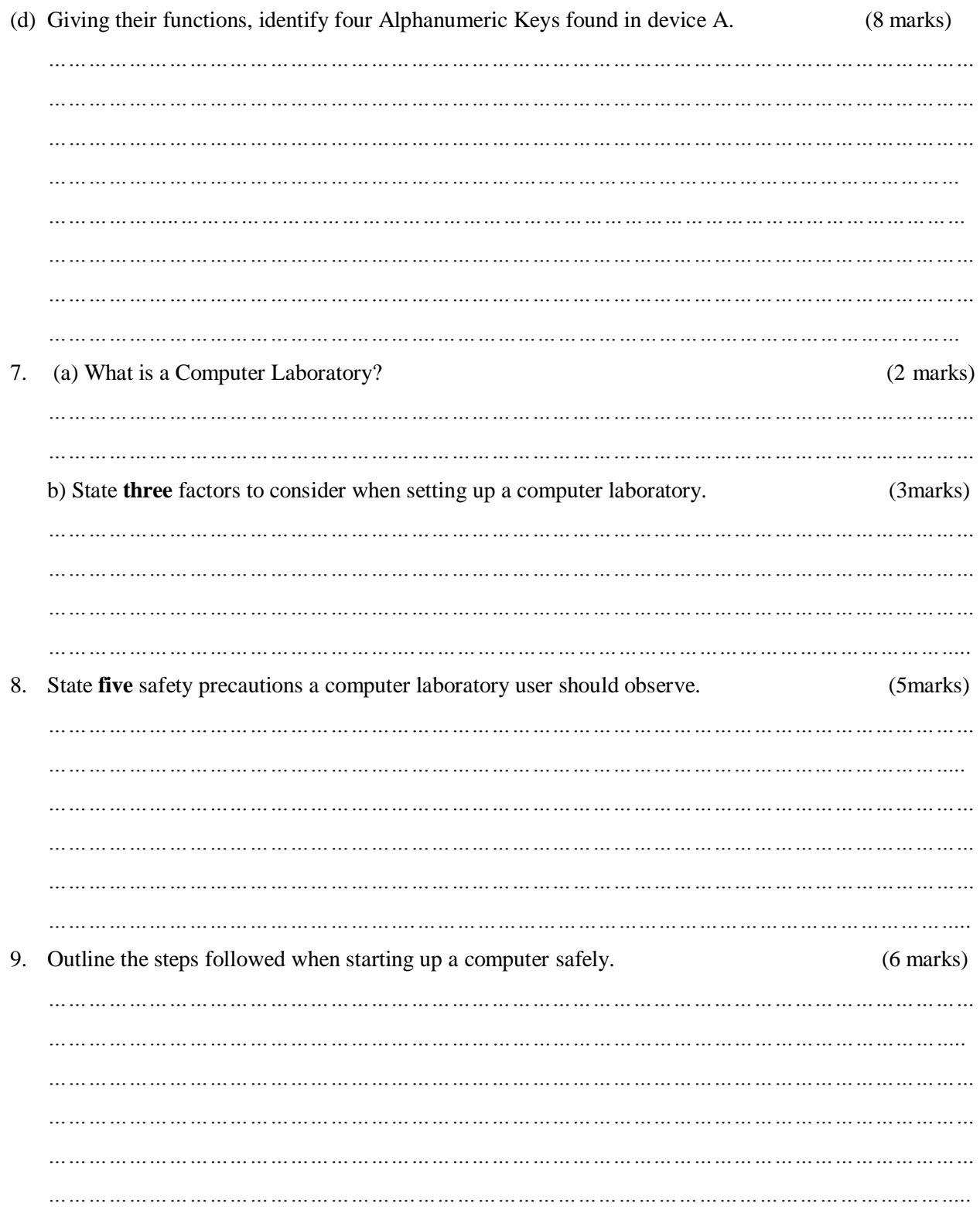

 $\mathcal{L}^{\pm}$ 

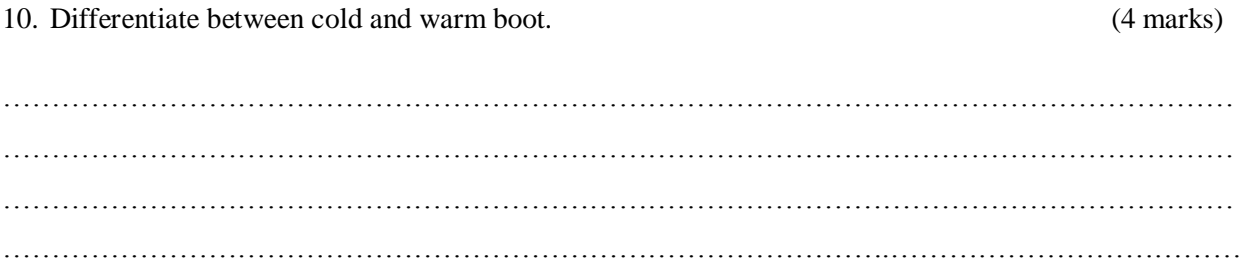

**Mob. 0711 8822 27 | Email: infosnkenya@gmail.com | Order answers online at www.schoolsnetkenya.com**

*\_\_\_*